**Photoshop 2022 (version 23) Install Crack Torrent [Win/Mac] [April-2022]**

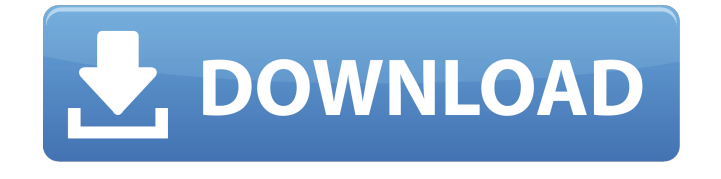

**Photoshop 2022 (version 23) Crack+ Patch With Serial Key Download [March-2022]**

With so many different imageediting programs in today's market, where would you go for guidance on how to use Photoshop effectively? How do you decide if Photoshop is the right editing software for you? With so many different imageediting programs in today's market,

where would you go for guidance on how to use Photoshop effectively? How do you decide if Photoshop is the right editing software for you? 1. It's All in the Look First, you'll have to decide how you want your editing tool to look and feel. Adobe Photoshop's user interface is modeled after Apple's iWork, with iWorkish icons that are easy to manipulate with. You can resize, rotate, flip, or distort an image in Photoshop, as long as you know the features of a toolbox in the top-left corner. The toolbox contains all the

essential editing tools. This includes the following tools: File menu Warp Adjust Brush Fill Levels Lighting/Colors Lens Correction History/Library View/Zoom Layer panel Adjustments/Layers Layer styles Lights/Shadows Text Color Channel Mixer Whites/Black Hue/Saturation Colors/Curves Adjustments/Curves Smart Healing Invert Masking Channel Mixer Paint Bucket Clone Stamp Eraser Gradient Flow Select/Invert Layer style Gradient Gradient Overlay Inkscape You can access this toolbox from the

Tools menu, which is the first option in the toolbox's top row. You can choose to use the layers panel for editing, which is the first tool on the second row of the toolbox. It includes the following tools: The History panel records your editing history. You can see your work. If you want to undo anything, simply click the Undo icon in the top right corner of the window. There is also a toolbox in the Image menu on the topright corner of the screen. Using this toolbox, you can undo, discard changes, and save as a different file

## format. 2. Photo Editing Isn't All Top-Down

**Photoshop 2022 (version 23)**

Adobe Photoshop Lightroom and Adobe Photoshop Lightroom Classic – Adobe's desktop photo management applications. Adobe Photoshop Lightroom Classic comes with a 30 day free trial that allows users to try-out the software. You can download the trial version from the Adobe website. Adobe Photoshop Express and Adobe

Photoshop Express – Photo and online edit / annotate – Both the applications are designed for phone users and their apps are available on both iOS and Android platforms. Adobe Photoshop: Photoshop was first made available in 1994 and is one of the best photo editing software for Mac. Features: The Photoshop product is a multi-format graphic design application that allows you to improve photos and graphic designs. The interface of the software is simple and clean. Photoshop offers several different

tools and effects to enhance and improve any image. Whether you are beginner or a professional, you can edit any kind of photo and graphic designs using this software. When it comes to photo editing software, Photoshop is the most popular and widely used one. Pros: It is a robust photo editing software. The software allows you to enhance and create professional quality images. The software has a good selection of tools and effects to help you get professional looking results. The software also allows you to work

with multiple elements in a single document. Cons: It can be very expensive. It is a bit complex for beginners. It lacks many advanced features. In 2019, Adobe Photoshop CS6 is available for Mac as well as Windows. Adobe Photoshop CS6: Adobe Photoshop CS6 is more than a photo editing tool. It is also a platform that allows you to create and edit 2D and 3D content. There are enough tools in Photoshop CS6 to create appealing content. In the product version, you get all the tools to create professional-quality

content. You can use this for both print and web content. You get a set of tools that include drawing, painting, brush, vector and photo editing. Adobe Photoshop CS6 Features: Advanced tools for photo editing. Easy to use. Print management tools. Make your images stand out. Web design tools. Create professional-quality 3D graphics. Personal tools. Sketch-apaint for drawing, painting and vector graphics. Pros: a681f4349e

The Liquify tool allows for easy manipulation of the shapes of layers. It's great for smoothing out any wrinkles in an image, and is useful for creating that perfect logo or branding design. Adobe Photoshop allows for an endless number of great photo effects, including lighting effects, background erasure and burning, and much more. You can customize the size and color of brushes with the Brush Size and Brush Color controls. You can also

create new brushes by recording strokes made in Photoshop. You can also reset the brush size or brush color to their defaults. The Brush Options control lets you set various options for each brush. These options can include brush tip size, stroke width, and brush angle. The Eraser tool is a quick way to remove objects from images, including selections, text, and other graphics. The Pen tool is a variation on the Brush tool that allows for precise erasing of areas on an image. You can draw shapes, lines, and curves with the Pen. Brush

Tip Shape defines the shape of the brush. Many other settings affect how the brush behaves and how it can be used. The Stroke Size controls the width of the strokes you create with the brush. You can change the brush size to different types of brushes. To change the size of the entire brush, use the Brush Size and Brush Color controls. To customize the size of only the brush, use the Brush Size and Shape controls. The Shadow Type control affects how shadows are created. The Shadow Height control determines the height

of shadow areas. The Shadow Color controls the color of the shadow. The Blend Mode is an important control as well. You can use different Blend Modes on text layers to adjust the way text is overlaid. The Smudge tool is used to soften or sharpen areas of an image. It's also used to blend together two adjacent areas of an image. Blend modes have various effects. Luminance, Color Burn, and Color Dodge all soften or sharpen parts of an image. Color Burn and Dodge are often used to make the image look like an old-time Kodak

photo. Gradient can be useful for adding small amounts of transparency to colors, or blending colors in different portions of an image. A Gradient Blend Mode can be used to blend together two or more areas of the same color. You can use the Gradient tool to add a gradient that will flow smoothly across an image. You can also use the gradient to create a soft, dream

**What's New In Photoshop 2022 (version 23)?**

## Residents Say Airport Road Looks

Great, Is Impractical October 13, 1986|by CHRISTINE DUNN, The Morning Call A group of residents in the East Penn School District --including some whose homes overlook Airport Road, the Broadfield Boulevard extension which voters last month approved - went to the State Supreme Court on Monday in an effort to gain a temporary injunction to bar the county from building the road before the school district has a chance to review the proposal. The residents believe the county shouldn't be

allowed to start construction on the \$10 million, two-lane road until Airline Drive, a large strip of land, which is adjacent to the airport property, has been finalized and given final review by the state. The road project, which faces a vote of the township supervisors next week, would also require the township to accept most of the county's responsibility for the plan, which is contained in a resolution passed by the supervisors last week. But in court Monday, attorney Hugh Bruno asked Justice Anthony Ricci to stay

the county from proceeding with the road, until a scheduled Dec. 5 hearing on a motion to determine if there should be an injunction based on the improper involvement of the county supervisors. The citizens' group alleges that the county supervisors were not properly notified before the meetings on the project. They point out that the supervisors were advised of one side of the issue (the rezoning of the airport property) but not the other (the roads). ''We want a full and fair hearing on this road,'' said Joseph

Daniel, president of the group. Daniel said he is also concerned that the county road runs in the shape of a figure 8, and goes in an irregular pattern that makes it more expensive to build. There is a discrepancy, he said, between a report indicating the county plan is to go along the full length of airport Road, until it meets up with other roads that run parallel to the airport runway, and the current project. ''In terms of the figure 8 layout, it makes it much more difficult to get equipment in there to build,'' said Daniel. Bruno called the

figure 8 shape a problem, since it is more costly and difficult to build, adding that the county's own consultant, who met with the group on the issue, felt it would cost about \$10,000 more to get the road along airport Road. The county has been given the green light to build the road through the

## Minimum: OS: Windows 7, 8 or 10 Processor: Intel® Core™ i5-6600T Memory: 8 GB RAM Graphics: Radeon® R9 270 DirectX: Version 11 Hard Disk: 30 GB Recommended: Processor: Intel® Core™ i7-6700HQ Memory: 16 GB RAM Graphics: Radeon® R9 390

<https://www.mbca.org/sites/default/files/webform/Adobe-Photoshop-CC-2018.pdf> <http://www.tiuassociates.com/sites/default/files/webform/elmvach458.pdf> <http://eafuerteventura.com/?p=20820> <https://shrouded-thicket-61423.herokuapp.com/valfru.pdf> <http://spacebott.com/?p=1860> <https://secureforms.calpoly.edu/osrr/system/files/webform/orvyhau612.pdf> [https://www.advocaatdebruyne.be/wp-content/uploads/2022/06/Adobe\\_Photoshop\\_2022\\_Version\\_2311.pdf](https://www.advocaatdebruyne.be/wp-content/uploads/2022/06/Adobe_Photoshop_2022_Version_2311.pdf) [https://unmown.com/upload/files/2022/06/rNQSYP2T2ekfvQzQuwoF\\_30\\_908208e12672252a92220df37f8b36e](https://unmown.com/upload/files/2022/06/rNQSYP2T2ekfvQzQuwoF_30_908208e12672252a92220df37f8b36e4_file.pdf) [4\\_file.pdf](https://unmown.com/upload/files/2022/06/rNQSYP2T2ekfvQzQuwoF_30_908208e12672252a92220df37f8b36e4_file.pdf) [https://touky.com/adobe-photoshop-cc-2018-version-19-jb-keygen-exe-with-full-keygen-free-download-pc](https://touky.com/adobe-photoshop-cc-2018-version-19-jb-keygen-exe-with-full-keygen-free-download-pc-windows-updated-2022/)[windows-updated-2022/](https://touky.com/adobe-photoshop-cc-2018-version-19-jb-keygen-exe-with-full-keygen-free-download-pc-windows-updated-2022/)

[https://www.mil-spec-industries.com/system/files/webform/Adobe-Photoshop-2022-\\_4.pdf](https://www.mil-spec-industries.com/system/files/webform/Adobe-Photoshop-2022-_4.pdf)

<https://xembdisbaudisphear.wixsite.com/reitalireaf/post/adobe-photoshop-2021-version-22-3-1-crack-2022-latest> [https://shielded-gorge-28366.herokuapp.com/Photoshop\\_CS3.pdf](https://shielded-gorge-28366.herokuapp.com/Photoshop_CS3.pdf)

- <https://noticeexpress.com/wp-content/uploads/2022/06/peohaz.pdf>
- <https://aapanobadi.com/wp-content/uploads/2022/06/manxave.pdf>
- [https://movingservices.us/index.php/2022/06/30/adobe-photoshop-](https://movingservices.us/index.php/2022/06/30/adobe-photoshop-cc-2019-version-20-download-3264bit-2022-latest/)
- [cc-2019-version-20-download-3264bit-2022-latest/](https://movingservices.us/index.php/2022/06/30/adobe-photoshop-cc-2019-version-20-download-3264bit-2022-latest/)
- <https://www.umass.edu/sbs/system/files/webform/garbhan416.pdf>
- <https://4v19.com/adobe-photoshop-2022-version-23-0-1-free-download/>
- <http://www.moskyshop.com/wp-content/uploads/2022/07/farymor.pdf>
- [http://weymouthma.pt7.vt-](http://weymouthma.pt7.vt-s.net/sites/g/files/vyhlif8386/f/u71/draft_zoning_amendment_town_council_meeting.pdf)
- [s.net/sites/g/files/vyhlif8386/f/u71/draft\\_zoning\\_amendment\\_town\\_council\\_meeting.pdf](http://weymouthma.pt7.vt-s.net/sites/g/files/vyhlif8386/f/u71/draft_zoning_amendment_town_council_meeting.pdf)
- [https://monkeyforestubud.id/wp-content/uploads/2022/07/Photoshop\\_2021\\_Version\\_2210.pdf](https://monkeyforestubud.id/wp-content/uploads/2022/07/Photoshop_2021_Version_2210.pdf)